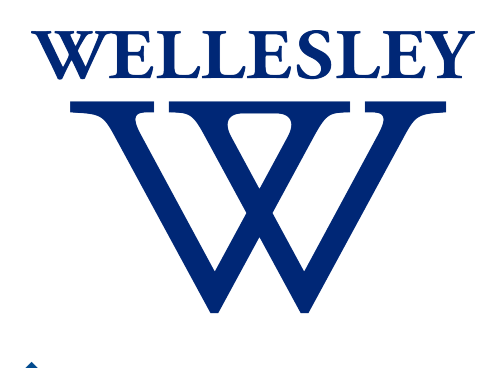

Programming CS 251 Languages *Fall 2021*

*Carolyn Anderson*

Types

#### What do we do about errors?

In our big step semantics, we can describe situations where errors arise. But we won't track errors, since that requires representing the program context (hard  $\circ$ ). When we hit an error, we just abandon the derivation.

#### What if we could catch errors early?

This program contains an error:

```
( racket … )
( more racket … )
( lots of racket … )
```
**…**

**(+ 1 #t)**

But we won't know about it until we get here!

What if we could catch the error before the program runs?

## Types

Idea: give each expression in our language a type label.

**( racket … ) ( more racket … ) ( lots of racket … )**

**…**

**(+ 1 #t)**

**(+**:number → number → number **1**:number **#t**:bool**)**

clash!

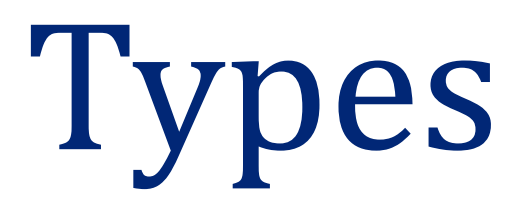

A type is…

- ✦ a set of values that **share some property**
- ✦ a **promise to produce** a member of a certain set of values
- ✦ a **prediction about the value** an expression will yield

# Why types?

- ✦ Help catch certain kinds of errors
- ✦ Help with documentation
- ✦ Compilers can exploit them to make code go faster

# What types?

In theory we could make every value its own type. But this is equivalent to not having any types: it doesn't help us reason about errors like  $(+ 1 \# t)$ : + would have to accept an infinite number of individual number types.

In practice, type systems often reflect categories of values that share implementation-independent properties.

#### Categorizing values by their properties

#### **Integers:**

- **← Can be added and** subtracted
- ← Can be multiplied and divided
- ✦ Produce an integer when 1 is added to them

#### **Lists:**

- Can be concatenated
- $\leftarrow$  Can have items appended to them
- ✦ Have a first item

#### **These properties are implementation independent.**

#### Static type checking

In **static type checking** , a program is checked for type errors before it is run.

This catches errors as early as possible.

# Type Judgements

A type judgment is a rule for determining the type of an expression.

We use the following notation for a type judgment:

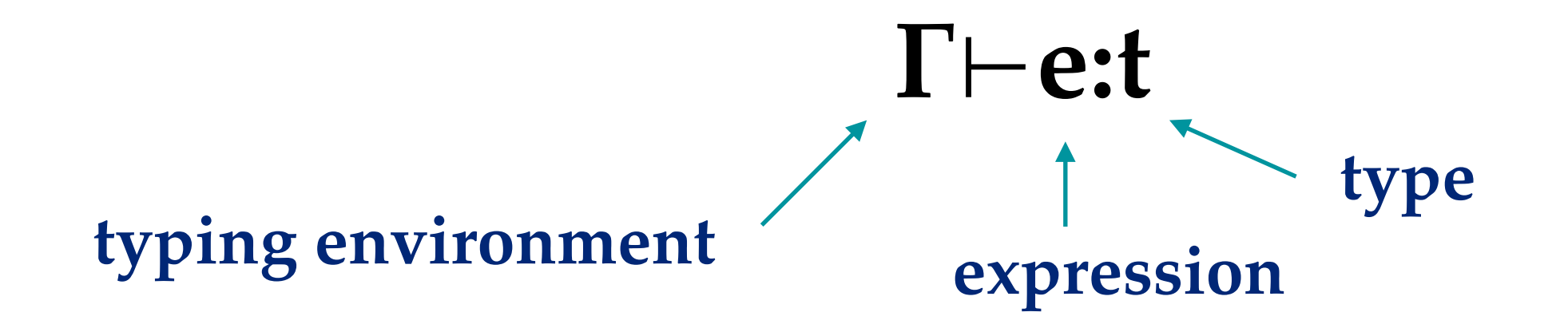

This rule is pronounced "**Γ** proves that **e** has type **t**" or "**e** types to **t** in environment **Γ**"

#### A subset of Racket

- ✦ numbers
- **Booleans**
- ✦ functions

#### **Values Operators**

- ✦ +
- ✦ -
- ✦ and
- ✦ or
- ✦ function application
- $\div$  if

**Note:** we're omitting **let, letrec,** and **define**

#### **Typing numbers and Booleans**

**Γ**⊢e**:**number **Γ**⊢e**:**bool

**Credit: presentation of type-checking follows Krishnamurthi (2007)**

#### Typing addition

**Γ**⊢e1**:**number **Γ**⊢e2**:**number

 $\Gamma$  $\vdash$ (+ e<sub>1</sub> e<sub>2</sub>): $\text{number}$ 

#### Exercise: typing and

Write the type judgment for **and** statements.

#### Exercise: typing **and**

Write the type judgment for **and** statements.

**Γ**⊢e1**:**boolean **Γ**⊢e2**:**bool

 $\Gamma \vdash$  (and  $e_1 e_2$ ): **bool** 

#### Exercise: typing **and**

Write the type judgment for **and** statements.

**Γ**⊢e1**:**boolean **Γ**⊢e2**:**bool  $\Gamma \vdash$  (and  $e_1 e_2$ ): **bool** 

**Is this accurate for Racket?**

Functions are a little harder.

We'll consider only anonymous functions, since we don't have **define** or any local binding constructs.

Also, we'll only consider 1-parameter functions.

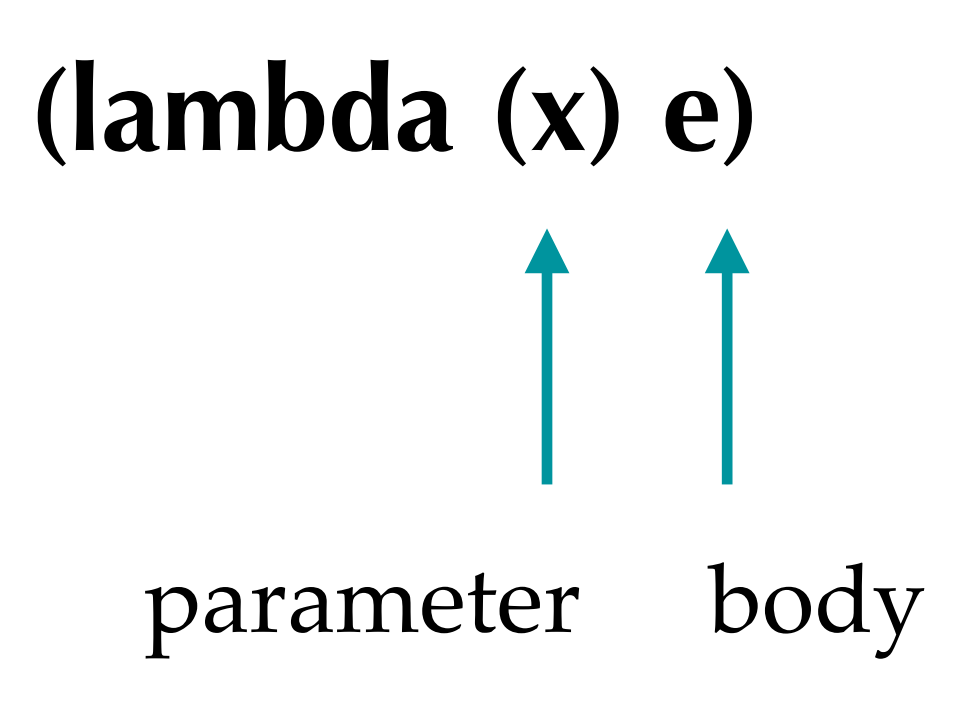

The body is the easy part. We can just recursively typecheck it.

**(lambda (x) e) Γ**⊢x**:?? Γ**⊢e**:tau Γ**⊢(lambda (x) e)**:?? tau** type variable functions have arrow types

But what can we do about the parameter?

We don't know anything about it!

**(lambda (x) e)**

**Γ**⊢x**:?? Γ**⊢e**:tau Γ**⊢(lambda (x) e)**:?? tau**

Solution: we have to assume that **the program comes with type annotations on all function parameters**.

(lambda (x:tau<sub>1</sub>) e)

#### **Γ(x**⊢**tau1) Γ**⊢e**:tau2**  $\Gamma \vdash$ (lambda (x:tau1) e):tau1  $\rightarrow$  tau2

# Typing variables

Our last kind of **value** is variables.

Typing variables is easy. We will assume that the environment records their type.

 $\Gamma(e) = \tan$ 

**Γ**⊢e**:tau**

# **Typing function application**

What about function application?

We have two expressions: the function and its argument.

#### **((lambda (x) (+ x 5)) 10)**

# **Typing function application**

What about function application?

We have two expressions: the function and its argument.

#### **((lambda (x) (+ x 5)) 10)**

We can recursively type check those:

#### $\Gamma$  $\vdash$ e<sub>1</sub>:tau1  $\rightarrow$  tau2  $\Gamma$  $\vdash$ e<sub>2</sub>:tau3  $\Gamma \vdash (e_1 \ e_2)$ :???

#### **Typing function application**

We also need to make sure that the function and its argument are type-compatible!

## $\Gamma$  $\vdash$ e<sub>1</sub>:tau1  $\rightarrow$  tau2  $\Gamma$  $\vdash$ e<sub>2</sub>:tau3  $\Gamma$  $\vdash$ (e<sub>1</sub> e<sub>2</sub>):tau2 *if tau1* = tau3